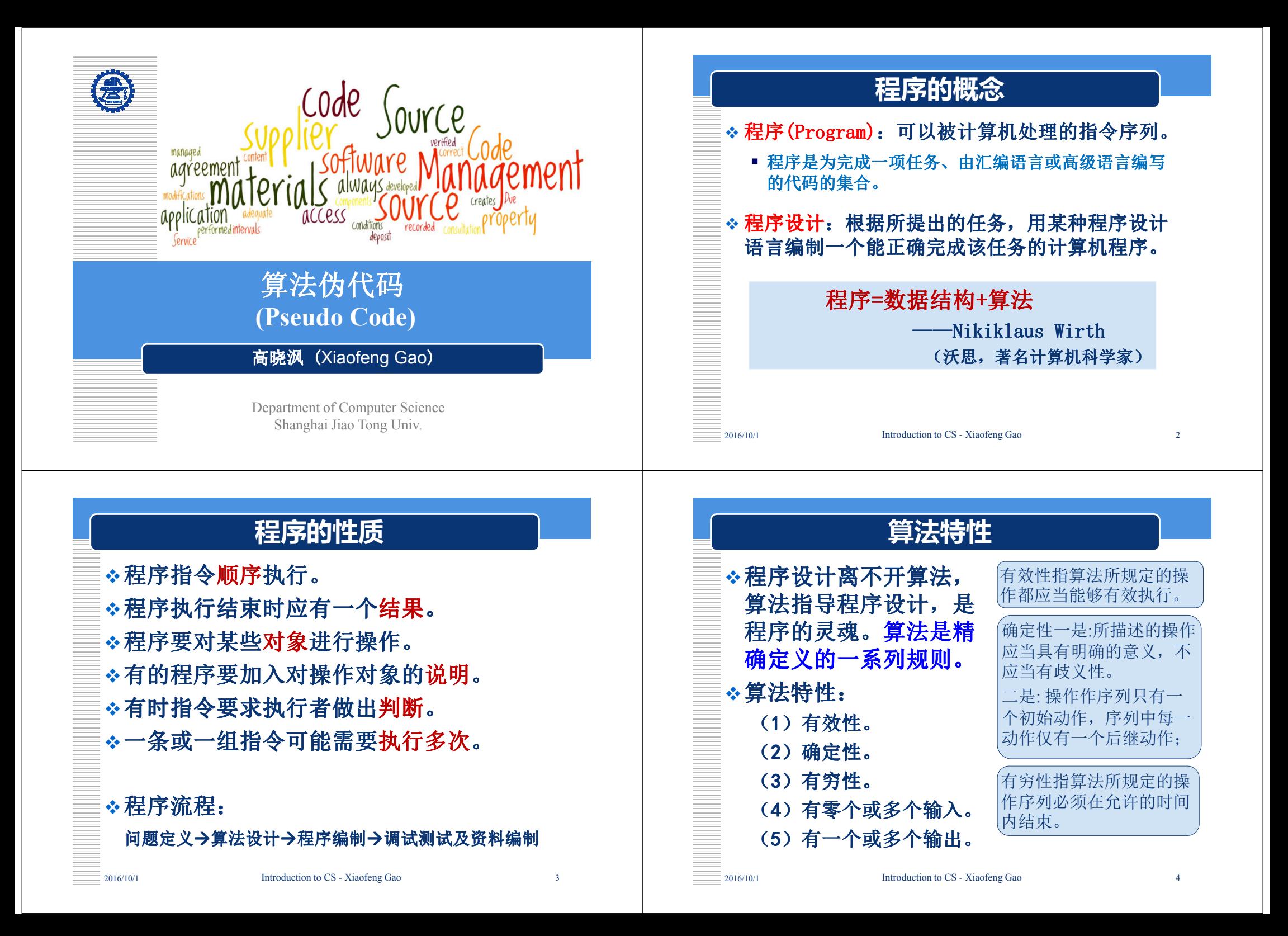

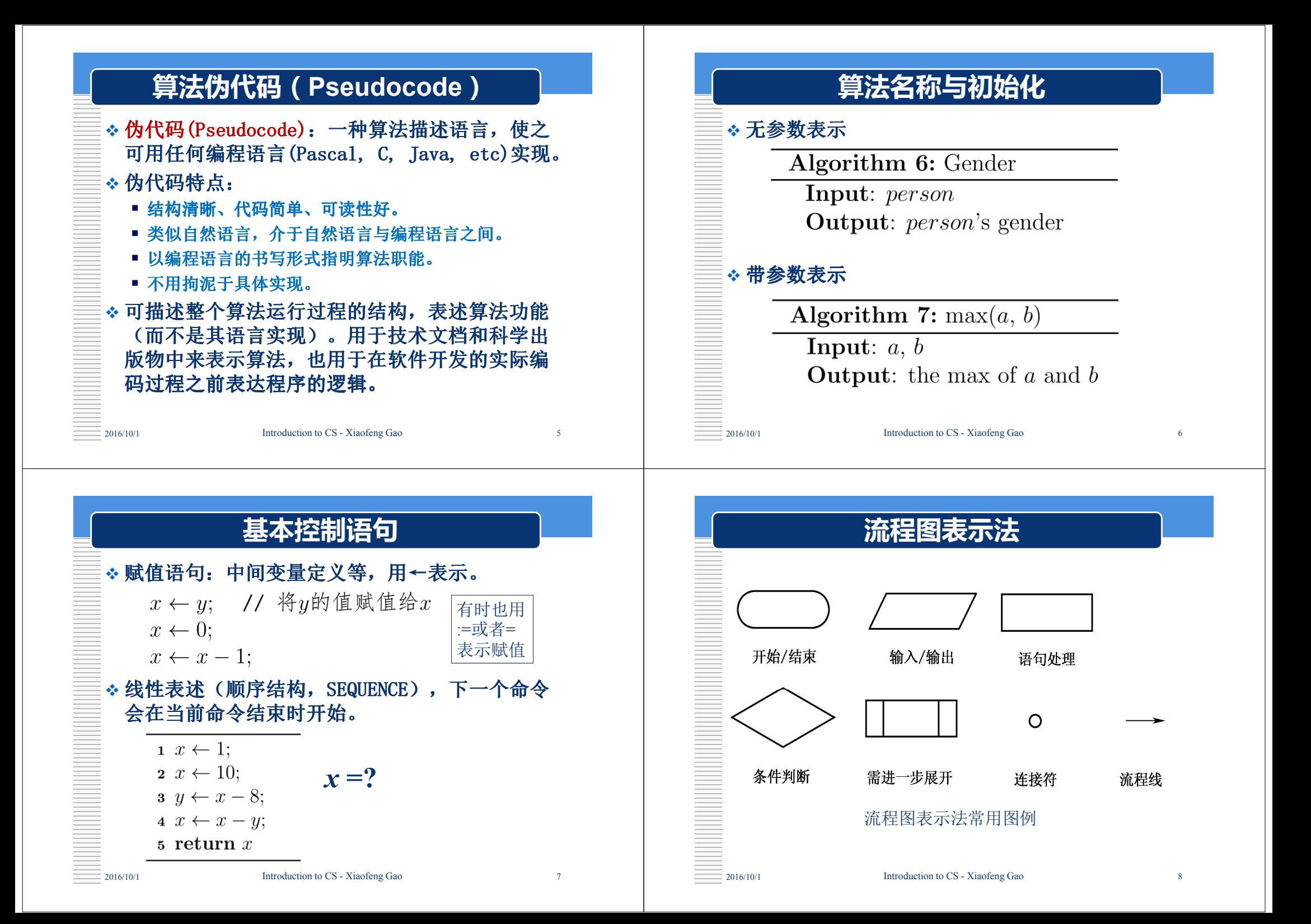

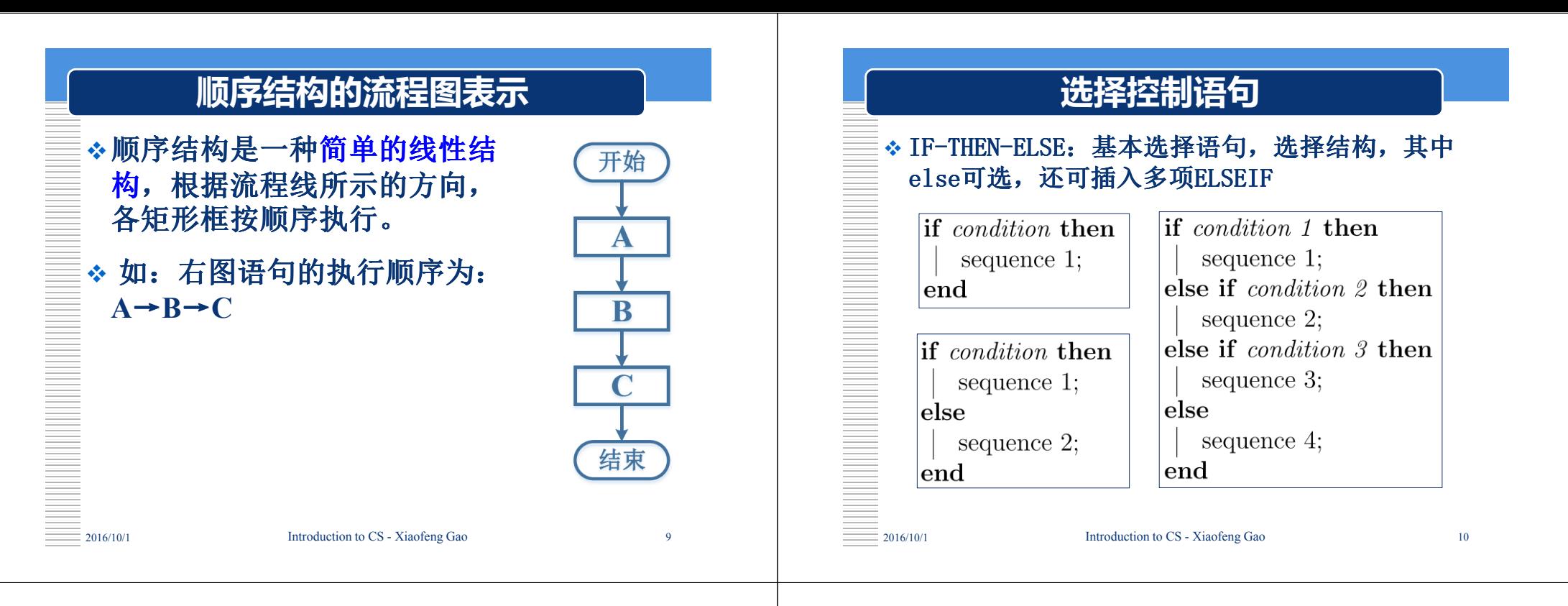

## 选择控制语句示例

<mark>❖</mark> 整除标记

Output: sign

**1** if  $rm(x, y) = 0$  $sign \leftarrow 1;$ 

 $sign \leftarrow 0;$ 

6 return sign;

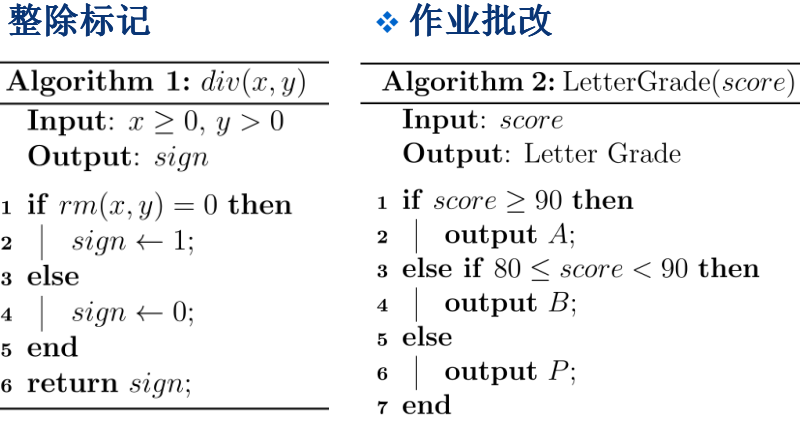

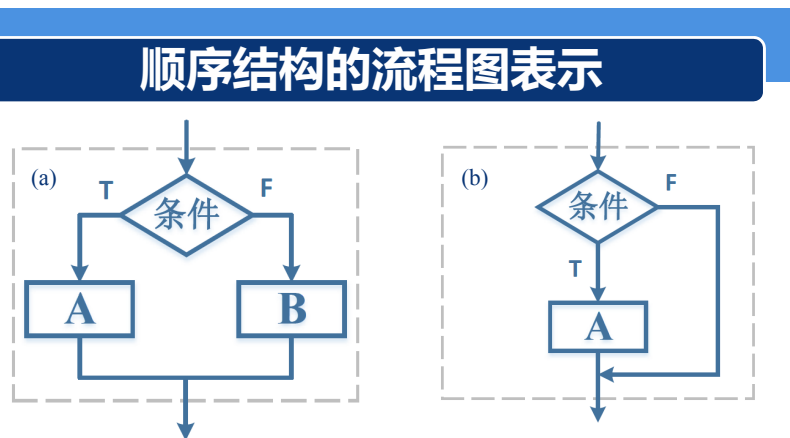

(a)的执行顺序为:先判断条件,当条件为真时,执行A,否则执行B。

(b)的执行顺序为: 先判断条件,当条件为真时,执行A,否 则什么也不执行。

 $\mathbf{2}$ 

 $\overline{\mathbf{4}}$ 5 end

<sub>3</sub> else

2016/10/1

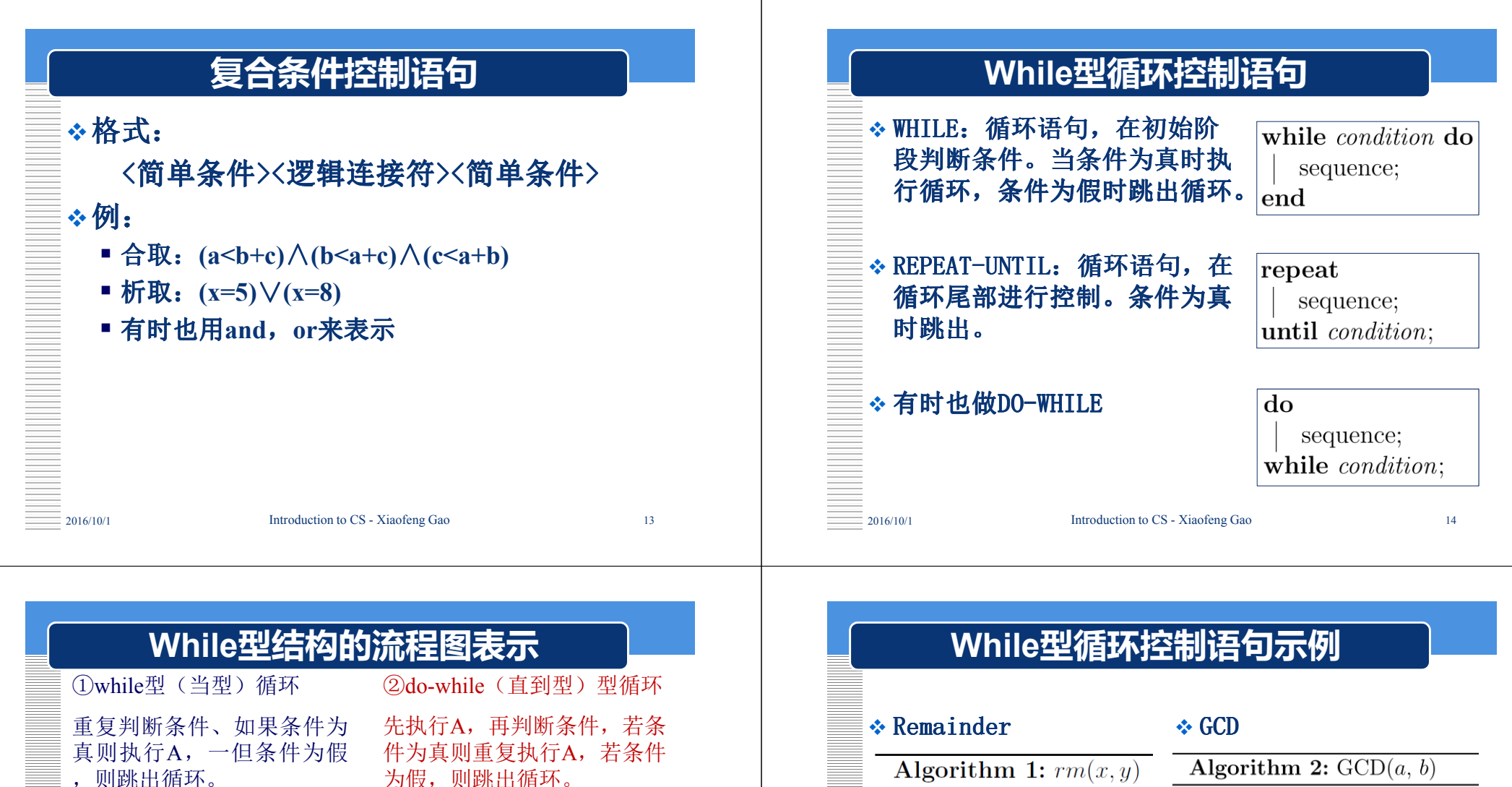

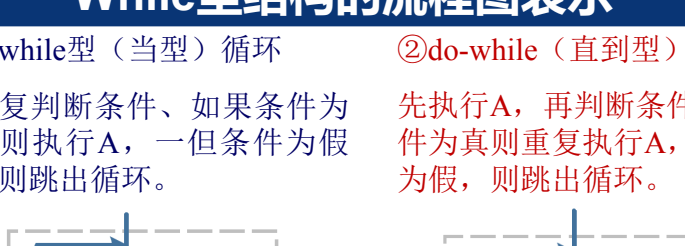

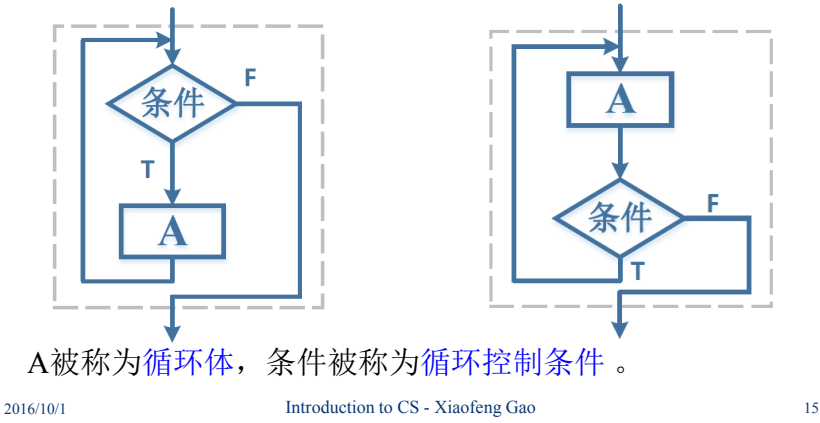

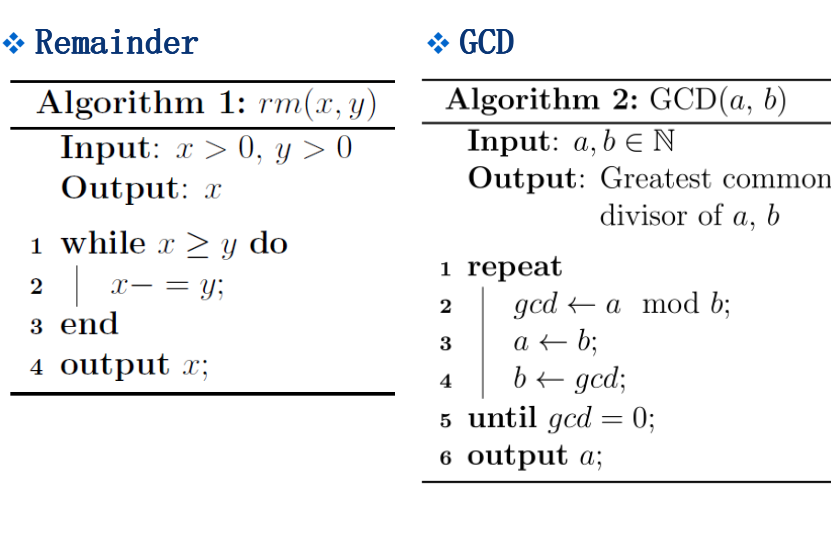

2016/10/1

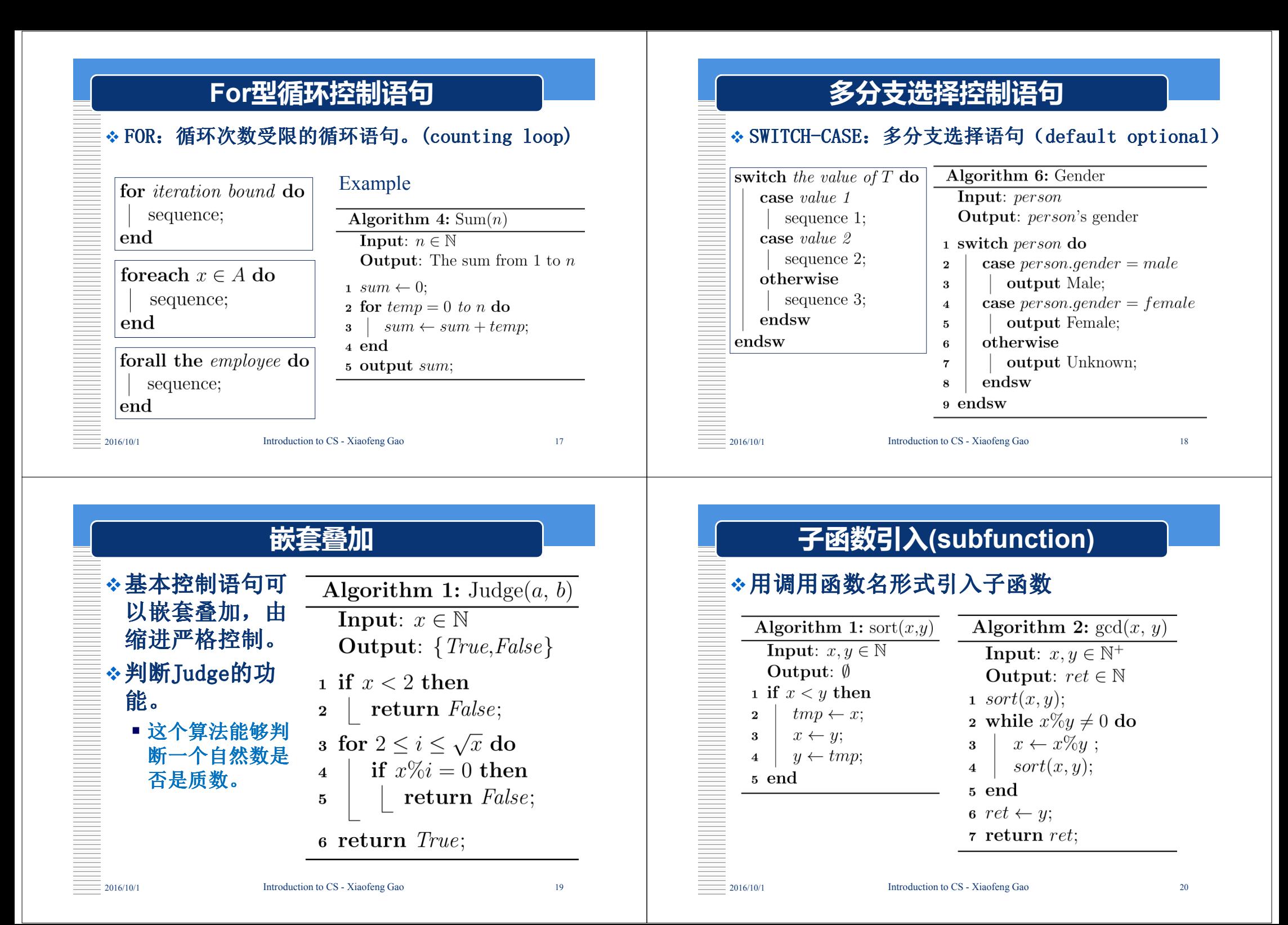

# 常用表达

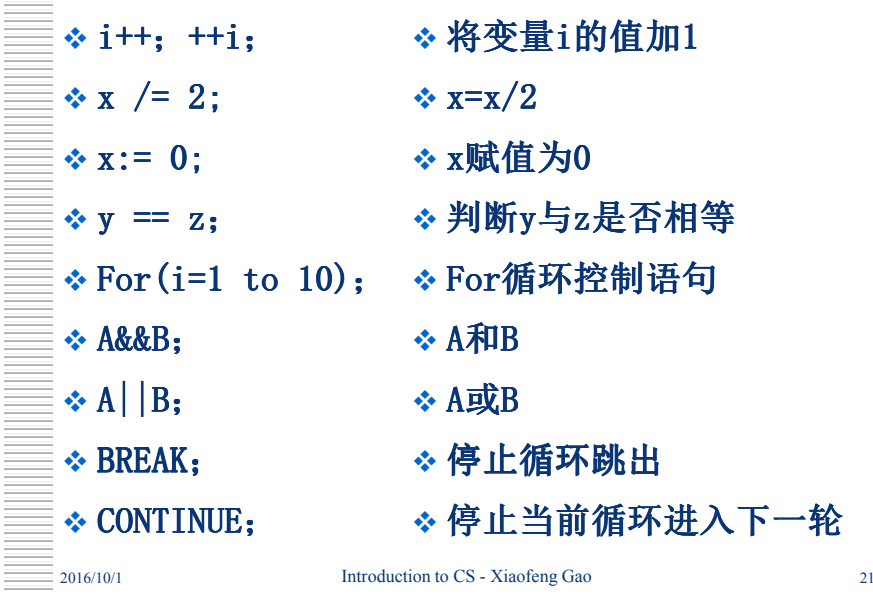

### **Break和Continue**

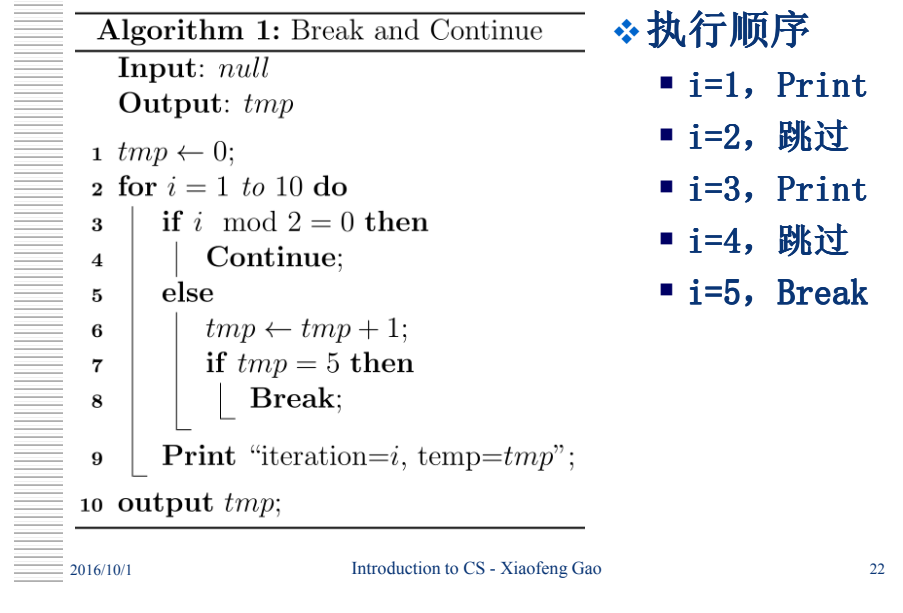

# 范例

\*例:找出三个数中最大的那个数。

- 分析:三个数值必须用三个变量来保存,假定<br>一这三个变量分别为a、h、c、另外,还需要一 这三个变量分别为**<sup>a</sup>**、**b**、**<sup>c</sup>**,另外,还需要一个变量**max**来装最小的那个数。
- 先比较**a**和**b**的值,把数值大的放入**max**中,<sup>再</sup>将**max**与**c**比较,又把数值大的放入**max**中。
- <sup>经</sup>过两次比较,**max**中已存放的是**<sup>a</sup>**,**b**,**<sup>c</sup>**三个数中最大的数,把**max**的值输出就是所需结果。

# 伪码**(1)**

**Algorithm 1:** Maximum Number

**Input**:  $a, b, c$ **Output:** The maximum value of  $a, b, c$ 

- 1 if  $a > b$  then
- $max = a$  $\overline{2}$
- <sub>3</sub> else
- $max = b$ ;  $\overline{\mathbf{4}}$
- 5 end
- 6 if  $c > max$  then
- $max = c$ ;  $\overline{7}$
- 8 end
- $9$  output  $max$ ;

2016/10/1

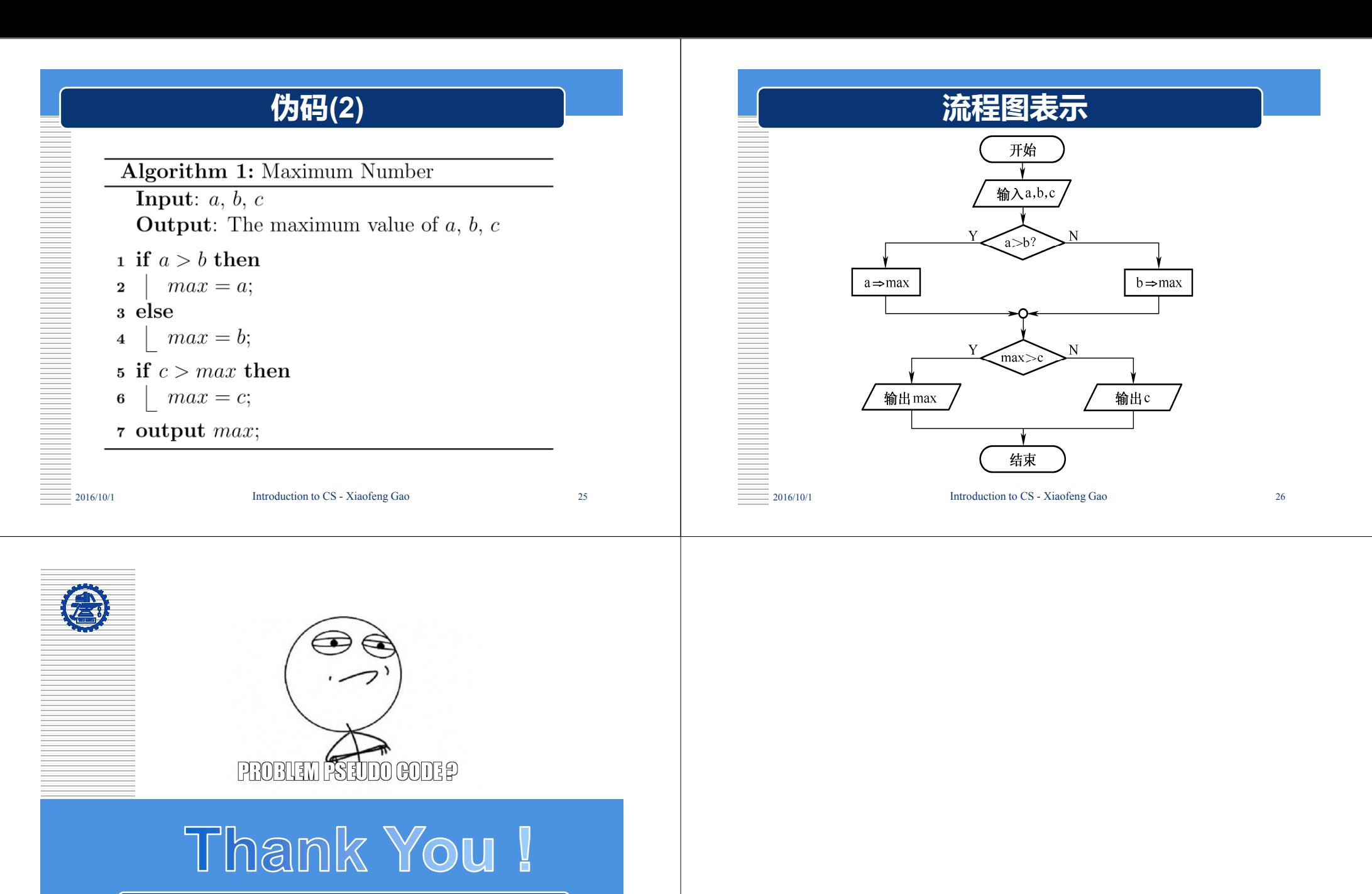

**Xiaofeng Gao**